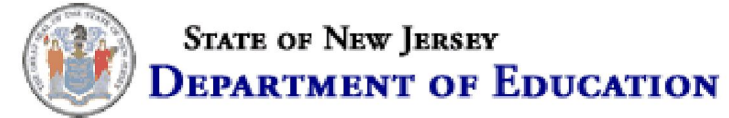

**Anti-Bullying Bill of Rights Act** 

**District: Pemberton Township Schools (4050) County: BURLINGTON (05)** 

> **New Jersey Department of Education School Self-Assessment for Determining Grades** under the Anti-Bullying Bill of Rights Act

> > July 1, 2014 - June 30, 2015

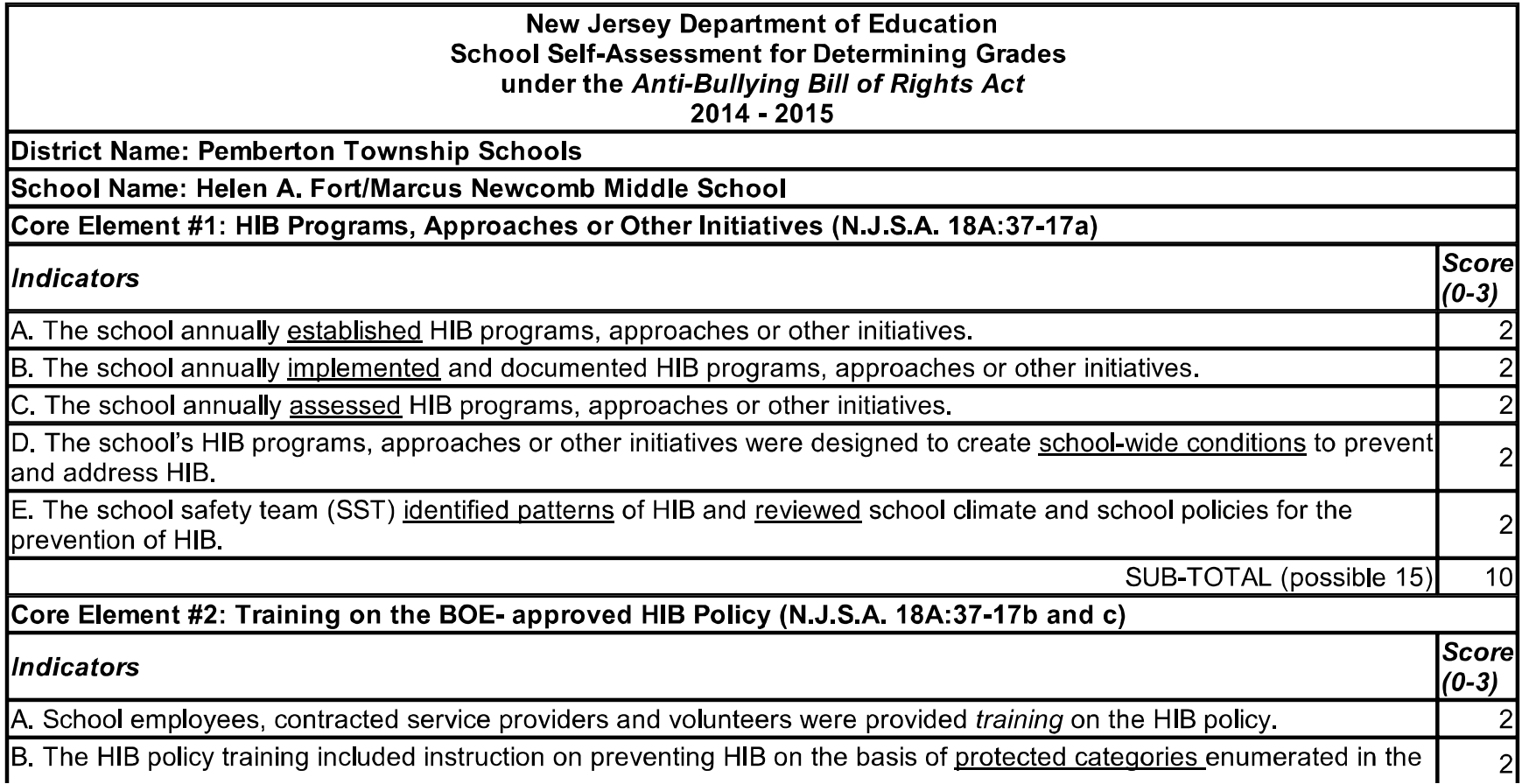

New Jersey Department of Education

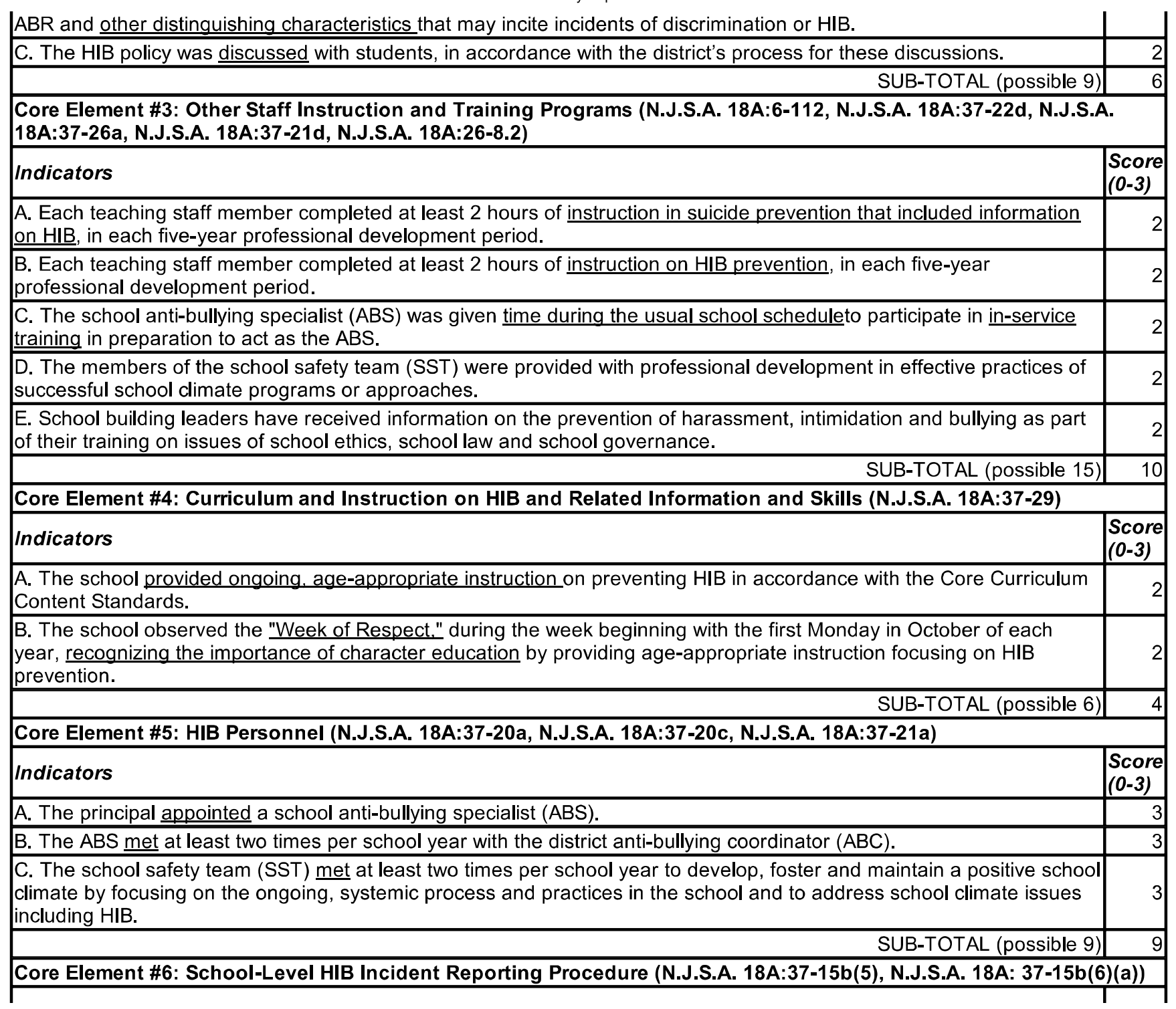

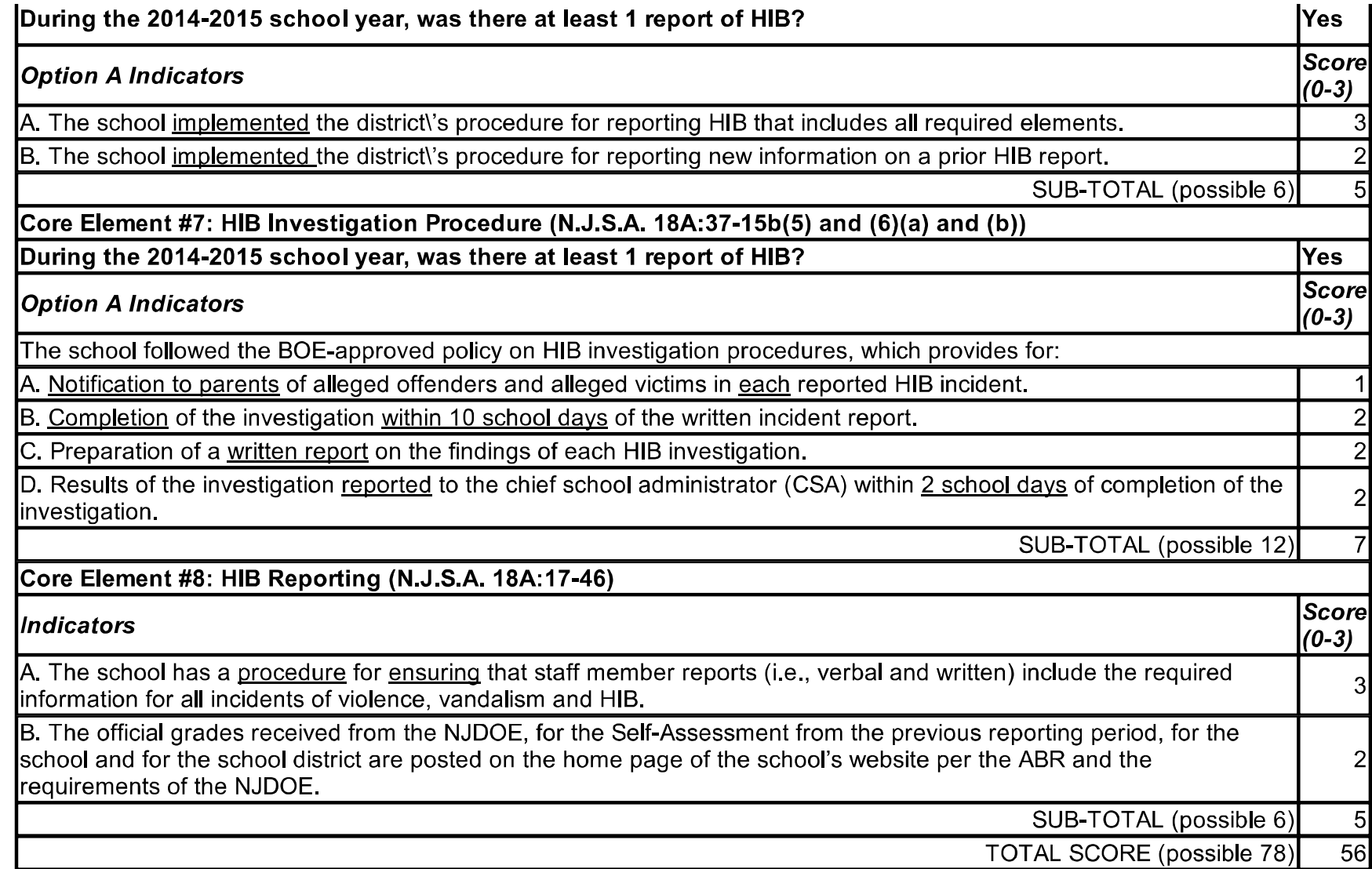

Return to School for Edits | Return to 2015 School List

New Jersey Department of Education<br>Office of Student Support Services 100 Riverview Plaza Trenton, NJ 08625 609-292-5935

9/28/2015

609-633-9655 (fax)